## Princeton University COS 217: Introduction to Programming Systems Traces of printargv

\$ ./printargv one two three

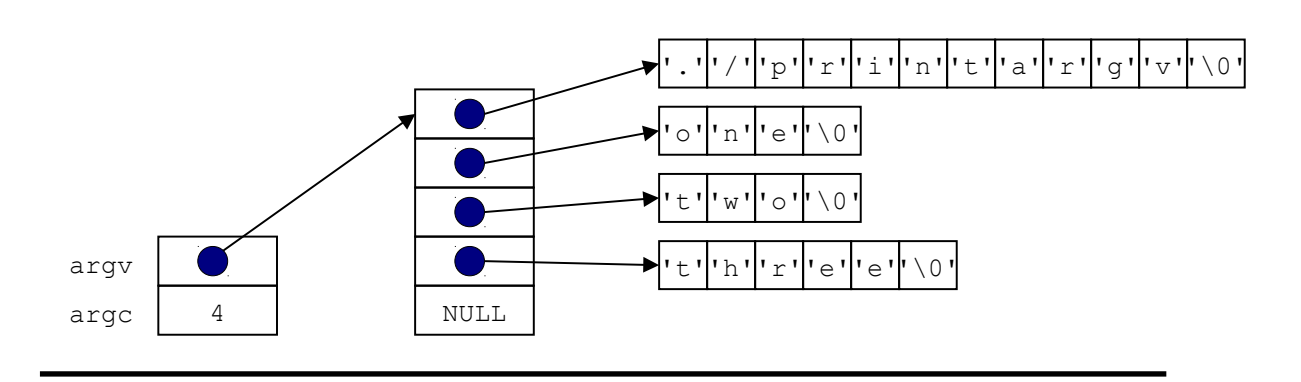

\$ ./printargv

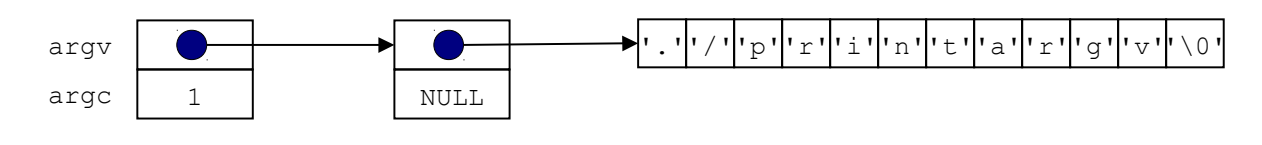

\$ ./printargv one "two three" four

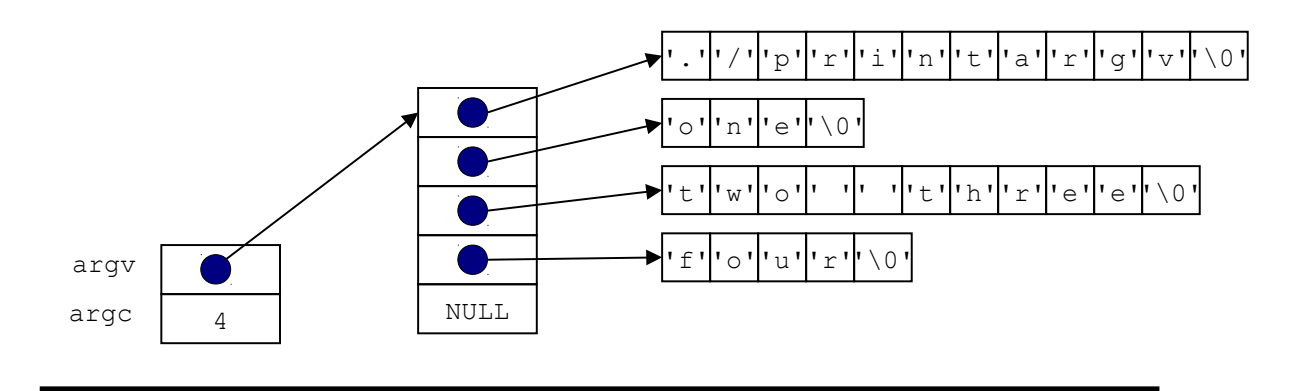

Copyright © 2016 by Robert M. Dondero, Jr.